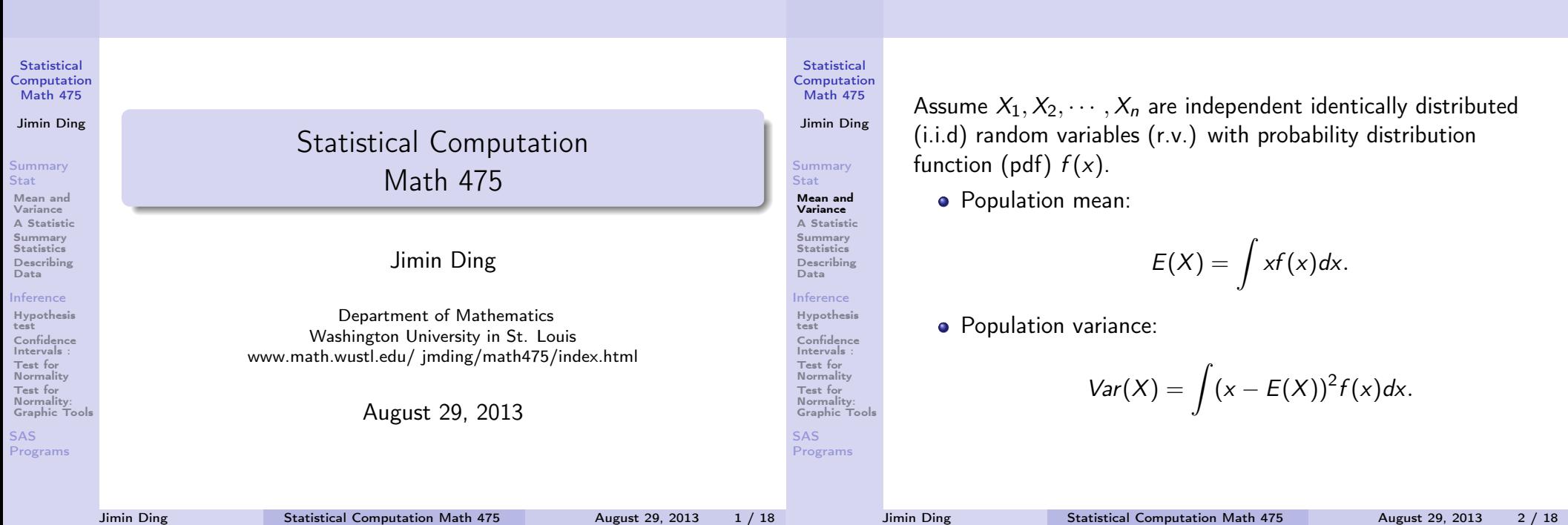

### Mean and Variance

**Statistical** Computation Math 475

[Jimin Ding](#page-4-0)

Summary Stat

Mean and Variance [A Statistic](#page-0-0) [Summary](#page-0-0) **Statistics** [Describing](#page-0-0) Data

[Inference](#page-1-0) [Hypothesis](#page-1-0) test [Confidence](#page-1-0) Intervals : Test for [Normality](#page-2-0) Test for [Normality:](#page-2-0) [Graphic Tools](#page-3-0)

SAS [Programs](#page-3-0) **•** Sample mean:

 $\bar{X} = \frac{1}{\tau}$ n  $\sum_{n=1}^{n}$  $i=1$  $X_i$ .

Note sample mean  $\overline{X}$  is a random variable, which follows a different distribution than  $f(x)$ .

• Sample variance:

$$
s^2 = \frac{1}{n-1} \sum_{i=1}^n (X_i - \bar{X})^2
$$

<span id="page-0-0"></span>.

• Sample standard deviation: s.

### A Statistic

Mean and Variance

**Statistical** Computation

### Math 475

Summary **Stat** Mean and Variance A Statistic Summary **Statistics** Describing Data Inference Hypothesis test Confidence Intervals : Test for Normality Test for Normality: Graphic Tools SAS Programs

Jimin Ding

A statistic is a function of data. For example, sample mean  $(\bar{X})$ and sample variance  $(s^2)$ . As a random variable, a statistic can be described by its distribution function (df) or probability distribution function (pdf) or probability mass function (pmf). It is usually used to estimate a population characteristic of a r.v. or construct a hypothesis test.

### A Statistic

**Statistical** Computation Math 475

### Jimin Ding

**Summary** Stat Mean and Variance A Statistic Summary **Statistics** Describing Data

#### Inference

Hypothesis test Confidence Intervals : Test for Normality Test for Normality: Graphic Tools SAS

Programs

## For example:

If  $X_i \stackrel{iid}{\sim} N(\mu, \sigma^2), i = 1, 2, \cdots, n$ , then

 $\bar{X} \sim N(\mu, (\frac{\sigma}{\sqrt{\sigma}}))$  $\overline{\overline{n}}$  $)^{2}$ ).

If *n* is large enough ( $\geq$  30),  $X_i$ 's are i.i.d. with  $E(X_i) = \mu$ and  $\mathit{Var}(X_i)=\sigma^2$ , then based on central limit theorem (CLT)

$$
\bar{X} \quad \text{app.} \sim N(\mu, (\frac{\sigma}{\sqrt{n}})^2).
$$

Hence the statistic  $\overline{X}$  can be used to estimate the population mean  $\mu$  and  $s$  is to estimated the population standard deviation σ.

"Standard error" is usually an estimated standard deviation of a statistic. (Q: What is the standard error of the sample mean?)

Jimin Ding Statistical Computation Math 475 August 29, 2013 5 / 18

Jimin Ding **[Statistical Computation Math](#page-0-0) 475** August 29, 2013 7 / 18

## Summary Statistics

#### **Statistical** Computation Math 475

Jimin Ding

Summary Stat Mean and Variance A Statistic Summary Statistics Describing Data Inference Hypothesis test Confidence Intervals Test for Normality Test for Normality: Graphic Tools SAS Programs

- Mean, Variance
	- Sample size

Hypothesis test

- Min, Max, Median (Q2), other quantiles (Q1, Q3)
- Coefficient of Variation:  $CV = s/\bar{X}$ A measure of dispersion of a probability distribution. Noise-to-signal ratio. Example: exponential.
- **•** Test statistics: z-score
- Pearson correlation coefficient:  $r = \frac{s_{XY}}{s_{X} s_{Y}}$  $\overline{s_X s_Y}$ A measure of linear correlation between two samples.

<span id="page-1-0"></span>Jimin Ding Statistical Computation Math 475 August 29, 2013 8 / 18

Vector statistics: Ranks

### Jimin Ding Statistical Computation Math 475 August 29, 2013 6 / 18

## Describing Data

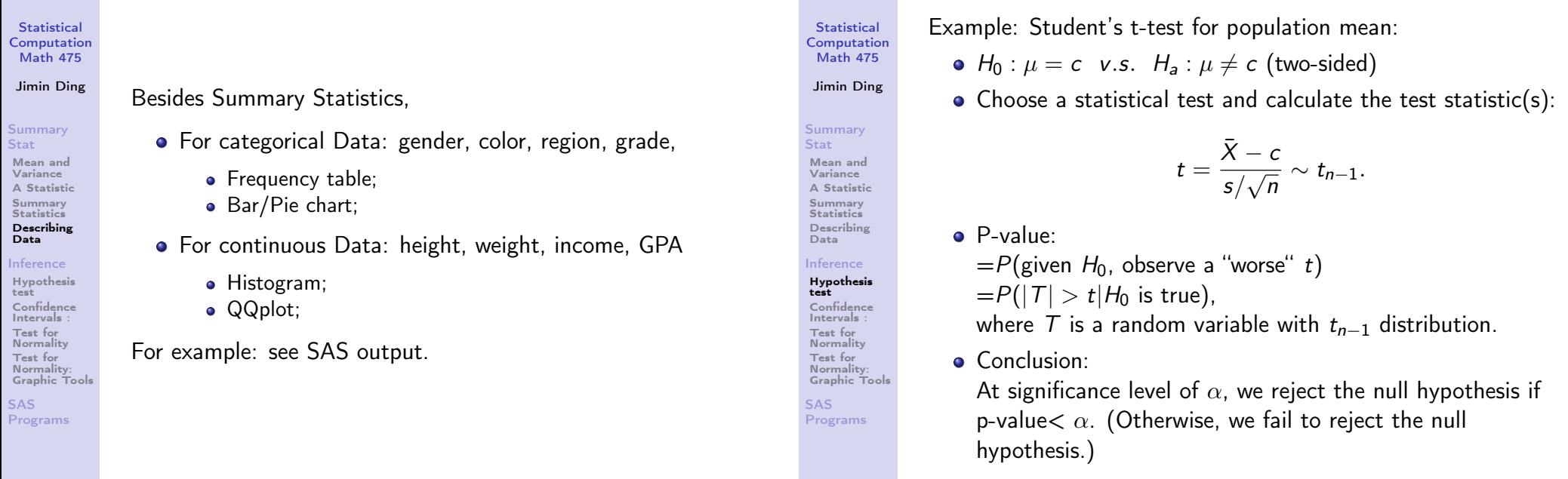

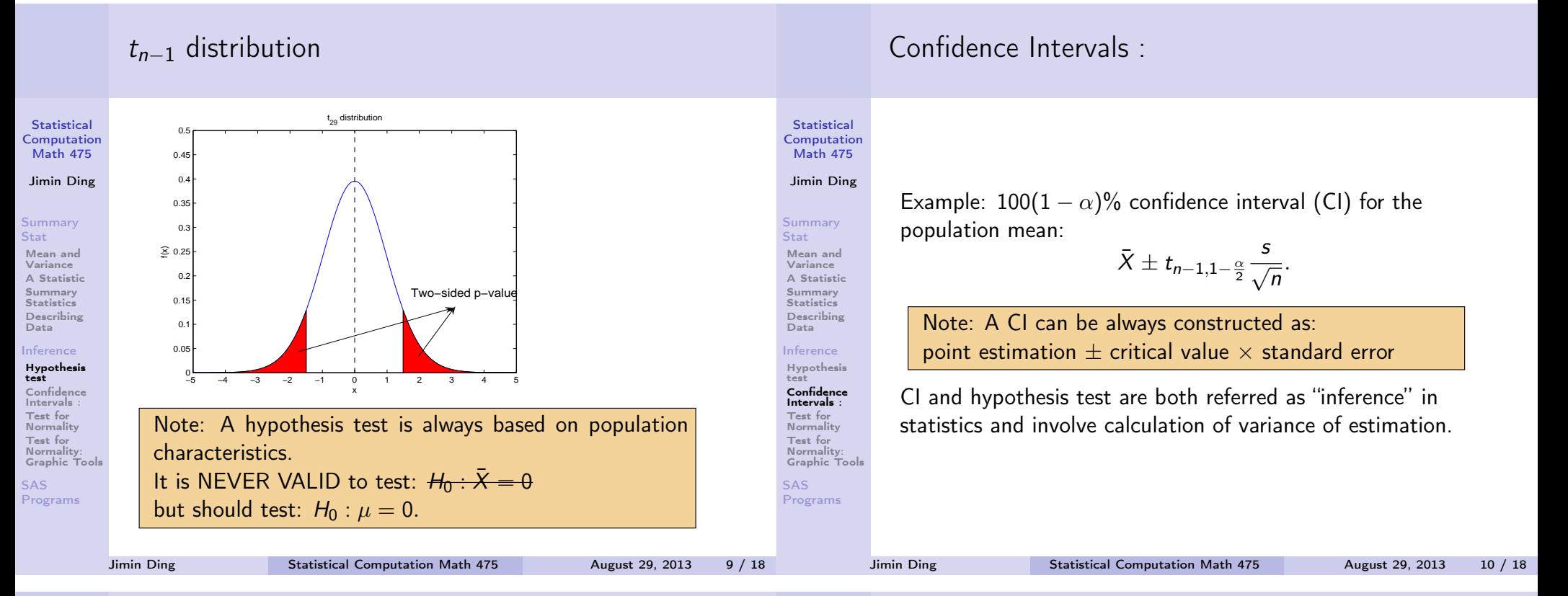

### Test for Normality

**Statistical Computation** Math 475

### [Jimin Ding](#page-0-0)

#### Summary Stat Mean and Variance [A Statistic](#page-0-0) **[Summary](#page-0-0) Statistics** [Describing](#page-0-0)

[Inference](#page-1-0) [Hypothesis](#page-1-0)

Data

#### test [Confidence](#page-1-0) Intervals Test for [Normality](#page-2-0) Test for

[Normality:](#page-2-0) [Graphic Tools](#page-3-0) SAS [Programs](#page-3-0)

# $H_0$ : The r.v.s are normally distributed.

 $H_a$ : The r.v.s are not normally distributed.

• Kolmogorov-Sminov: not good for practice. It is based on

$$
D = \sup_{x} |F_n(x) - F_0(x)|, \text{ where } F_n(x) = \frac{1}{n} \sum_{i=1}^{n} 1[X_i \leq x].
$$

The  $F_n(x)$  is called the Empirical Distribution Function, which is an estimation of df  $F(x)$ . KS test can be also used to test distributions other than normal.

• Anderson-Darling test (Stephens, 1974): An extension from KS test, which puts more weights at the tail. The critical value depends on the  $F_0(x)$ , and is hence

## Test for Normality

**Statistical** Computation Math 475

Jimin Ding

Summary Stat Mean and Variance A Statistic Summary **Statistics** Describing Data Inference Hypothesis test Confidence Intervals Test for Normality Test for Normality: Graphic Tools SAS Programs

• Shapiro-Wilk test (1965):

$$
W = \frac{(\sum_{i=1}^{n} a_i X_{(i)})^2}{\sum_{i=1}^{n} (X_i - \bar{X})^2},
$$

where  $\boldsymbol{s}_{i}$ 's are constants generated from means, variance and covariance of the order statistics of a sample size of  $n$ ,  $\{X_{(1)}, X_{(2)}, \cdots, X_{(n)}\}$ 's.

The critical value is selected based on Monte Carlo simulations. This test has a very good practical performance.

a more sensitive test.

<span id="page-2-0"></span>

### Test for Normality: Graphic Tools

- **Statistical** Computation Math 475
- Summary Stat
- Variance A Statistic Summary Describing
- Inference Hypothesis test Confidence
- Intervals **Normality** Test for Normality:
- SAS Programs
- Jimin Ding
- 
- Mean and
- **Statistics** Data
- Test for

Graphic Tools

- **•** Boxplot
- Stem-and-leaf plot
- **•** Histogram plot
- QQ plot/Normality Probability Plot:

A plot that is nearly linear suggests normal distribution. Plot the ith smallest observation in a random sample of size *n* on y-axis, and plot  $\mathit{sz}(\frac{i-0.375}{n+0.25}) + \bar{x}$  on x-axis. Under normality assumption, this value is an approximation of the expected value and should be close to the observed value if data are from a normal random sample.

In SAS, normality probability plots have normal percentiles marked on on x-axis, and QQ plots have normal quantiles. But the plots are same.

## Basic SAS

**Statistical** Computation Math 475

Jimin Ding

Summary Stat Mean and Variance A Statistic Summary **Statistics** Describing Data Inference Hypothesis test Confidence **Intervals** Test for **Normality** Test for Normality: Graphic Tools SAS Programs

- SAS command is case insensitive
- Semicolon (;) is required at the end of each statement (a command line)
- **o** Comments in SAS:
	- $/*$  my comments  $*/$
	- \* my comments;
- SAS programs contain two parts: data management and statistical analysis
- Data step in SAS: create SAS datasets DATALINES (CARDS): type raw data directly in the SAS program

INFILE: read raw data from an external file

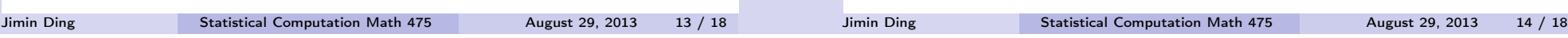

# Basic SAS

**Statistical** Computation Math 475

### [Jimin Ding](#page-0-0)

### Summary Stat

Mean and Variance [A Statistic](#page-0-0) [Summary](#page-0-0) **Statistics** [Describing](#page-0-0) Data

### [Inference](#page-1-0)

- [Hypothesis](#page-1-0) test [Confidence](#page-1-0) Intervals : Test for [Normality](#page-2-0) Test for **Normality** [Graphic Tools](#page-3-0)
- SAS [Programs](#page-3-0)
- SAS/STAT procedures: PROC XXX; Standard build in statistical analysis, which requires very rigid structure and commands.
- End of a paragraph in SAS: RUN; (QUIT;) The SAS keywords required to finish each block of program codes (data step, proc xxx).
	- You still need to click on the running man icon to process the whole (or highlighted part of) program.
- Formatting plain text output: OPTIONS: controls the line size, page size, page number, date and so on.

TITLE: creates informative titles in SAS output.

## SAS Programs

<span id="page-3-0"></span>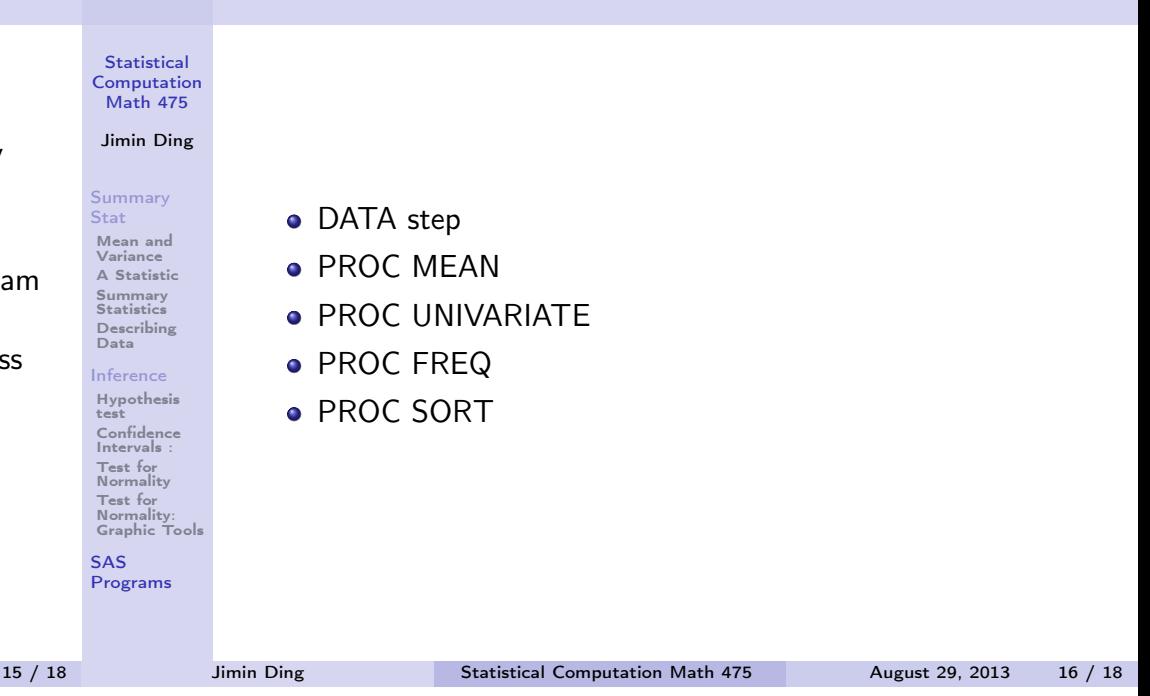

<span id="page-4-0"></span>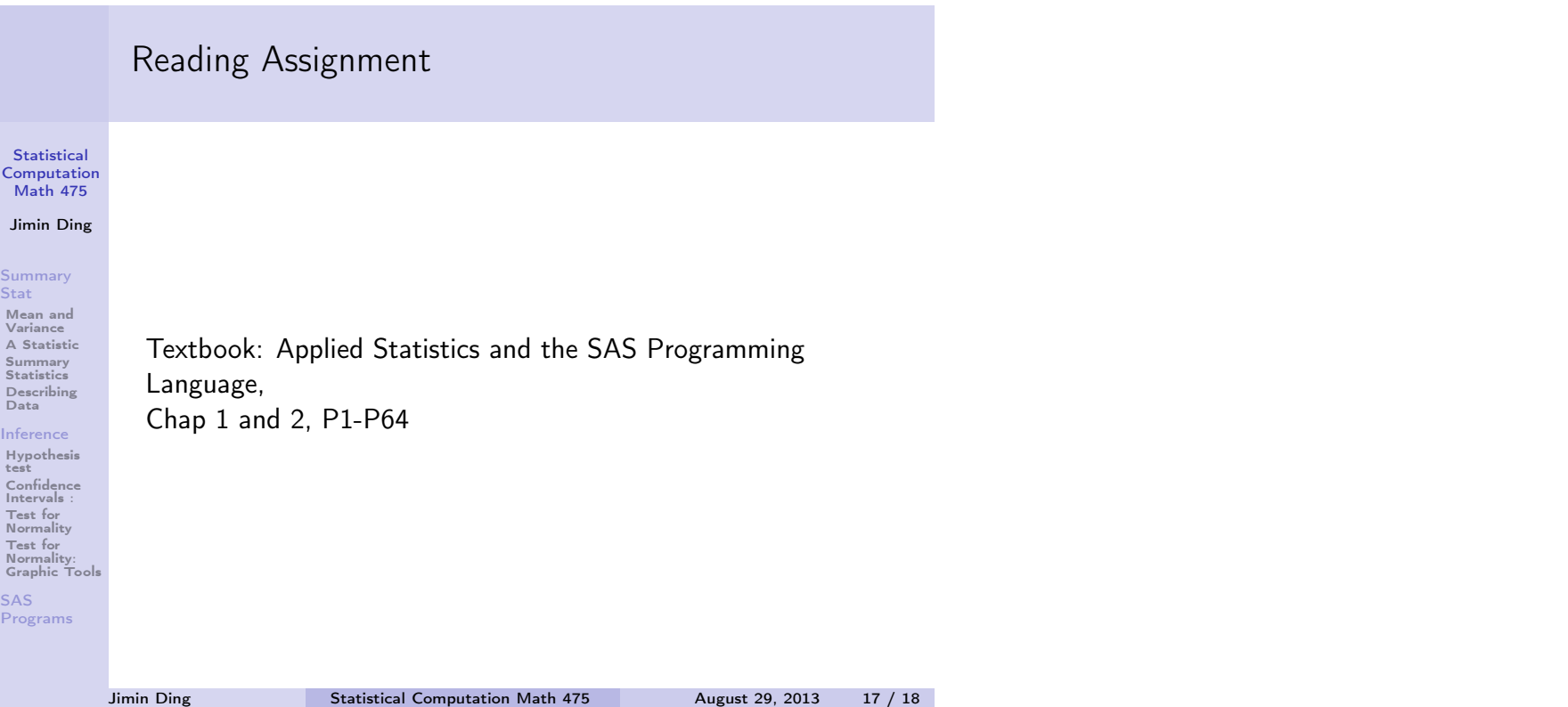